### **OpenGL Compute Shaders**

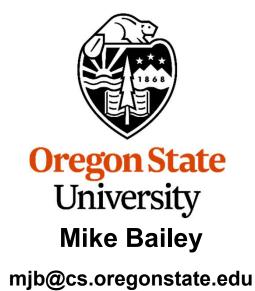

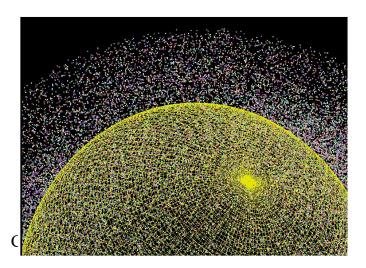

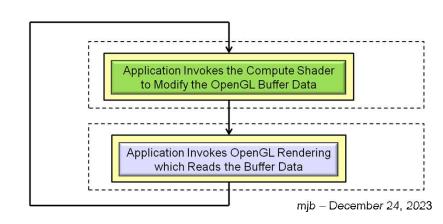

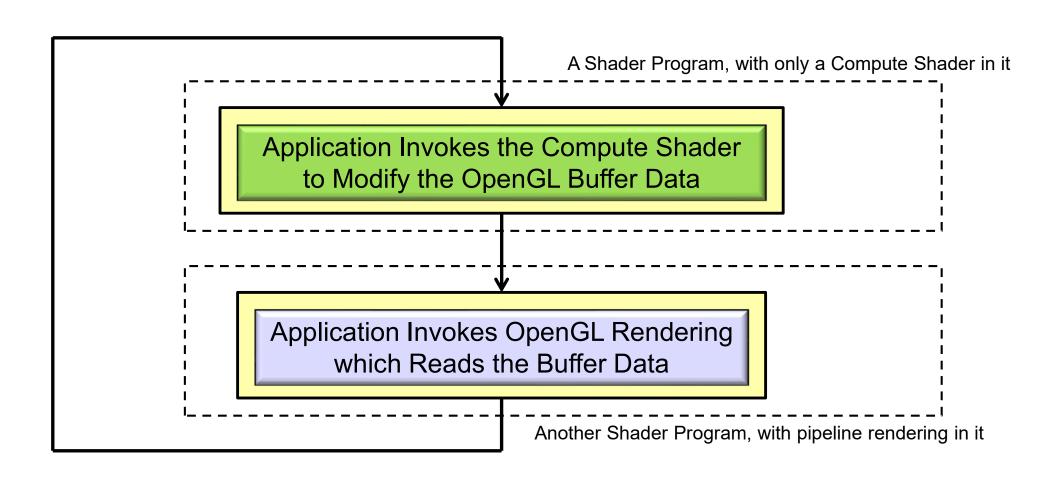

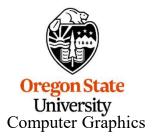

#### Paraphrased from the ARB\_compute\_shader spec:

Recent graphics hardware has become extremely powerful. A strong desire to harness this power for work that does not fit the traditional graphics pipeline has emerged. To address this, Compute Shaders are a new single-stage program. They are launched in a manner that is essentially stateless. This allows arbitrary workloads to be sent to the graphics hardware with minimal disturbance to the GL state machine.

In most respects, a Compute Shader is identical to all other OpenGL shaders, with similar status, uniforms, and other such properties. It has access to many of the same data as all other shader types, such as textures, image textures, atomic counters, and so on. However, the Compute Shader has no predefined inputs, nor any fixed-function outputs. It cannot be part of a rendering pipeline and its visible side effects are through its actions on shader storage buffers, image textures, and atomic counters.

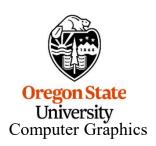

# If We Know GLSL (and you *do*), What Do We Need to Do Differently to Write a Compute Shader?

#### Not much!

- A Compute Shader is created just like any other GLSL shader, except that its type is GL\_COMPUTE\_SHADER (duh...). You compile it and link it just like any other GLSL shader program.
- A Compute Shader must be in a shader program all by itself. There cannot be vertex, fragment, etc. shaders in there with it. (I don't understand why this is necessary.)
- 3. A Compute Shader has access to uniform variables and buffer objects but cannot access any pipeline variables such as attributes or variables from other stages. It stands alone.
- A Compute Shader needs to declare the number of work-items in each of its work-groups in a special GLSL layout statement.

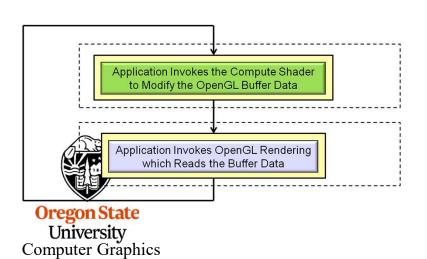

More information on item 4 is coming up . . .

# Passing Data to the Compute Shader Happens with a Cool New Buffer Type – the *Shader Storage Buffer Object*

The tricky part is getting data into and out of the Compute Shader. The trickiness comes from the specification phrase: "In most respects, a Compute Shader is identical to all other OpenGL shaders, with similar status, uniforms, and other such properties. It has access to many of the same data as all other shader types, such as textures, image textures, atomic counters, and so on."

Compute Shaders, looking like other shaders, haven't had *direct* access to general arrays of data (hacked access, yes; direct access, no). But, because Compute Shaders represent opportunities for massive data-parallel computations, that is exactly what you want them to have access to.

Thus, OpenGL 4.3 introduced the **Shader Storage Buffer Object**. This is very cool, and has been needed for a long time!

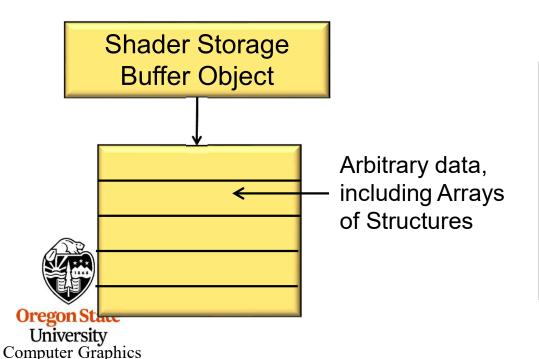

Shader Storage Buffer Objects are created with arbitrary data (same as other buffer objects), but what is new is that the shaders can read and write them in the same C-like way as they were created, including treating parts of the buffer as an array of structures – perfect for dataparallel computing!

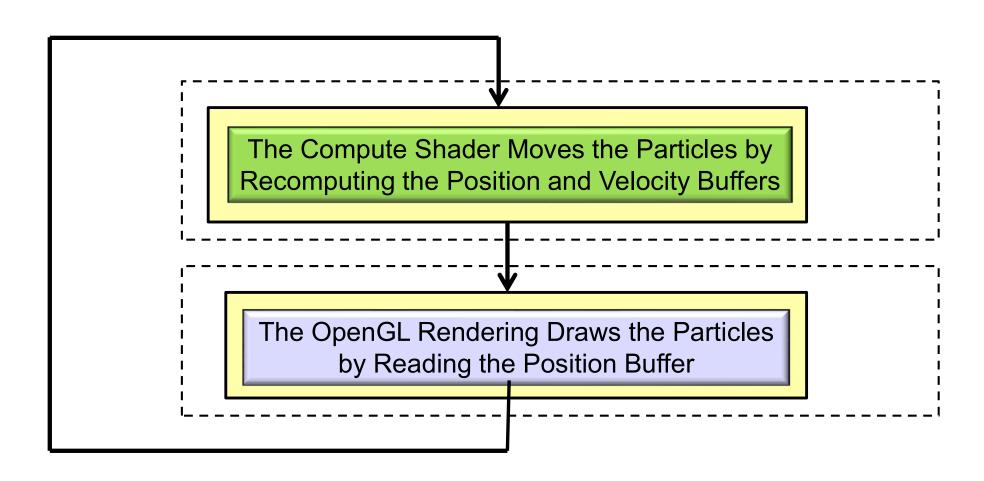

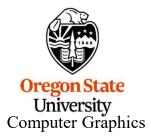

### Setting up the Shader Storage Buffer Objects in Your C/C++ Program <sup>7</sup>

```
#define NUM PARTICLES
                                   1024*1024
                                                           // total number of particles to move
#define WORK GROUP SIZE
                                           128
                                                           // # work-items per work-group
struct pos
                                   // positions
           float x, y, z, w;
};
struct vel
{
           float vx, vy, vz, vw; // velocities
};
struct color
{
           float r, g, b, a;
                                   // colors
};
// need to do the following for both position, velocity, and colors of the particles:
GLuint posSSbo;
GLuint velSSbo
GLuint colSSbo;
```

Note that .w and .vw are not actually needed. But, by making these structure sizes a multiple of 4 floats, it doesn't matter if they are declared with the std140 or the std430 qualifier. I think this is a good thing.

#### Setting up the Shader Storage Buffer Objects in Your C Program

```
glGenBuffers( 1, &posSSbo);
glBindBuffer(GL SHADER STORAGE BUFFER, posSSbo);
glBufferData( GL SHADER STORAGE BUFFER, NUM PARTICLES * sizeof(struct pos), NULL, GL STATIC DRAW);
GLint bufMask = GL MAP WRITE BIT | GL MAP INVALIDATE BUFFER BIT;
                                                                           // the invalidate makes a big difference when re-writing
struct pos *points = (struct pos *) glMapBufferRange( GL SHADER STORAGE BUFFER, 0, NUM PARTICLES * sizeof(struct pos), bufMask );
for(int i = 0; i < NUM PARTICLES; i++)
                                                 Shader Storage
                                                 Buffer Object
         points[ i ].x = Ranf( XMIN, XMAX );
         points[ i ].y = Ranf( YMIN, YMAX );
         points[i].z = Ranf(ZMIN, ZMAX);
         points[ i ].w = 1.;
glUnmapBuffer(GL SHADER STORAGE BUFFER);
glGenBuffers( 1, &velSSbo);
glBindBuffer(GL SHADER STORAGE BUFFER, velSSbo);
qlBufferData( GL SHADER STORAGE BUFFER, NUM PARTICLES * sizeof(struct vel), NULL, GL STATIC DRAW );
struct vel *vels = (struct vel *) glMapBufferRange( GL SHADER STORAGE BUFFER, 0, NUM PARTICLES * sizeof(struct vel), bufMask );
for(int i = 0; i < NUM PARTICLES; i++)
                                                      Shader Storage
                                                       Buffer Object
         vels[ i ].vx = Ranf( VXMIN, VXMAX );
         vels[ i ].vy = Ranf( VYMIN, VYMAX );
         vels[ i ].vz = Ranf( VZMIN, VZMAX );
         vels[ i ].vw = 0.;
glUnmapBuffer(GL SHADER STORAGE BUFFER);
```

University Computer Graphics The same would possibly need to be done for the color shader storage buffer object

### A Mechanical Equivalent of a GPU

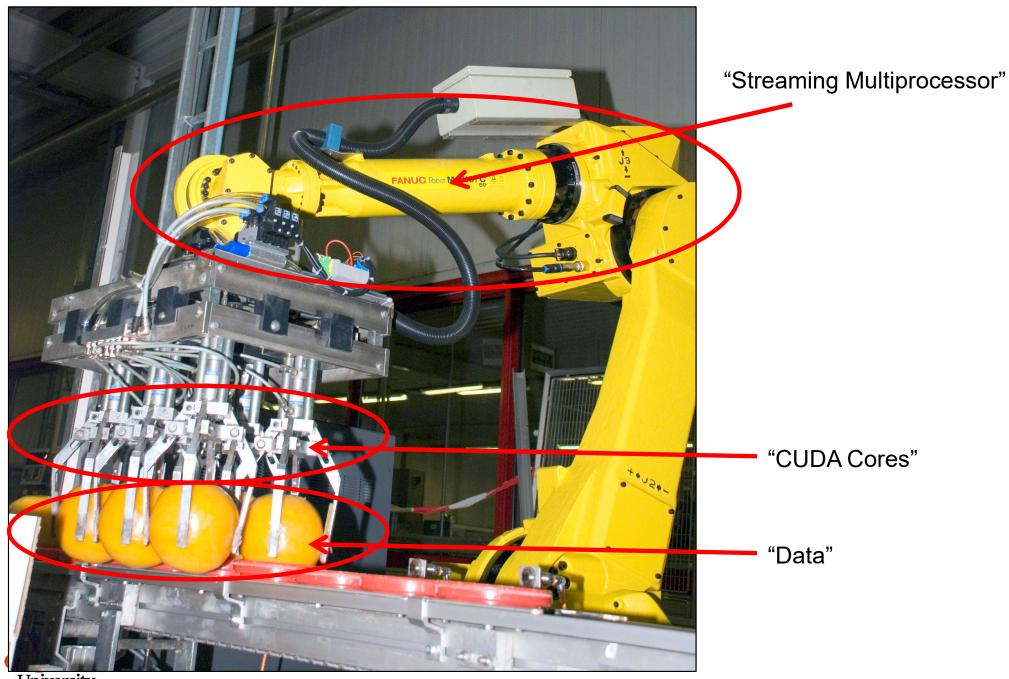

University Computer Graphics

http://news.cision.com

## The Data Needs to be Divided into Large Quantities call *Work-Groups*, each of <sup>10</sup> which is further Divided into Smaller Units Called *Work-Items*

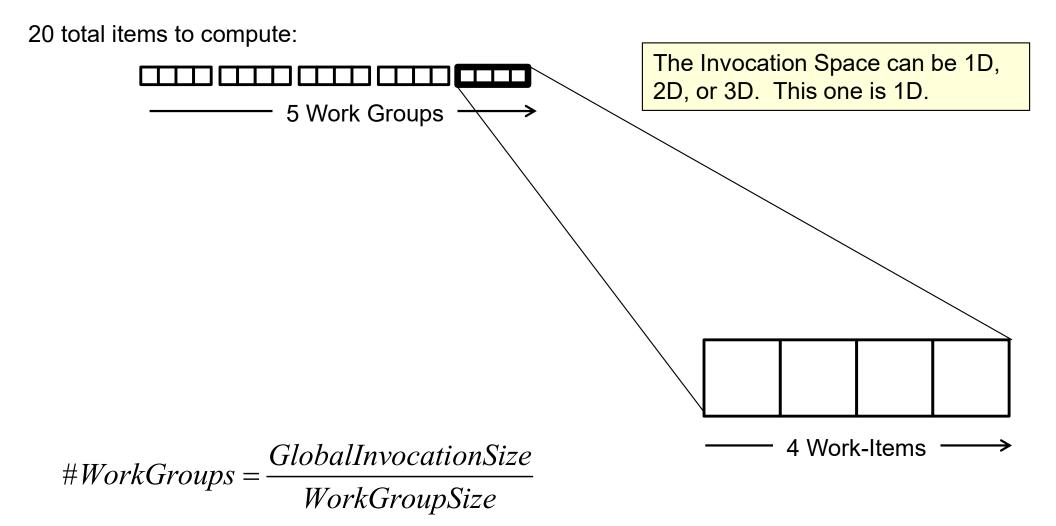

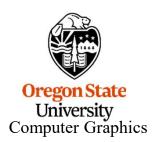

$$5 = \frac{20}{4}$$

### The Data Needs to be Divided into Large Quantities call Work-Groups, each of <sup>11</sup> which is further Divided into Smaller Units Called Work-Items

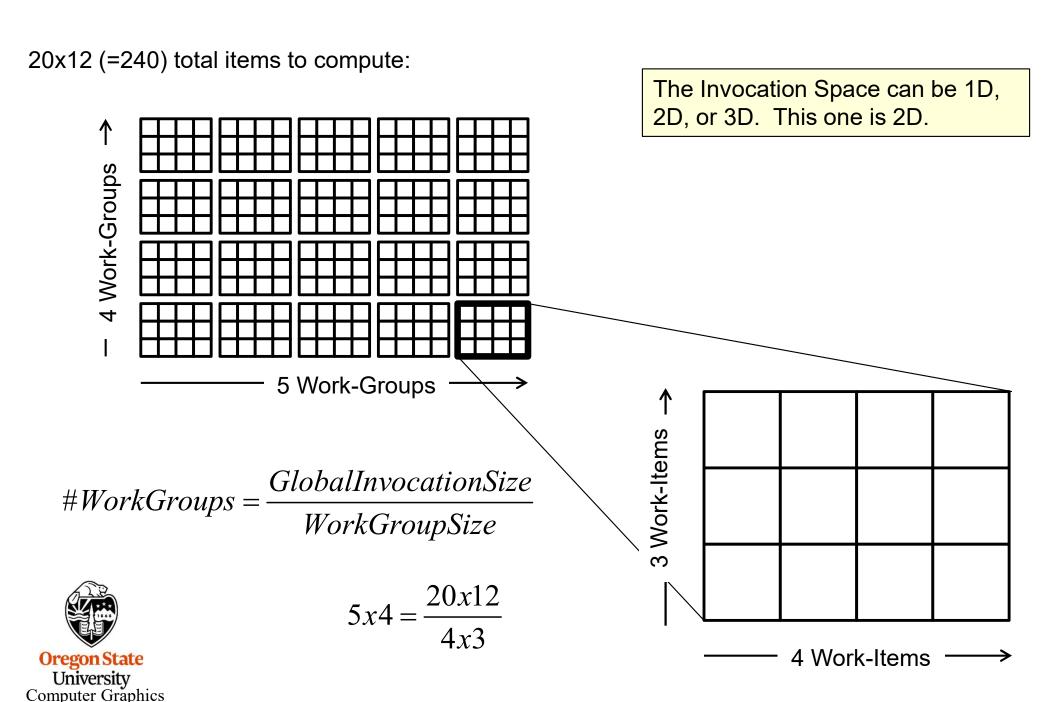

void glDispatchCompute( num\_groups\_x, num\_groups\_y, num\_groups\_z );

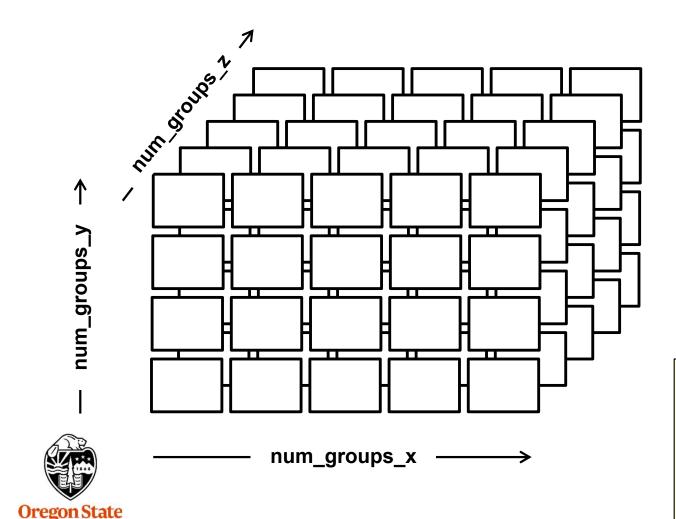

University
Computer Graphics

If the problem is 2D, then:

 $num\_groups\_z = 1$ 

If the problem is 1D, then:

num\_groups\_y = 1 and

num\_groups\_z = 1

#### Invoking the Compute Shader in Your C Program

```
Shader Storage
                                                                             Buffer Object
glBindBufferBase(GL SHADER STORAGE BUFFER, 4, posSSbo);
glBindBufferBase(GL SHADER STORAGE BUFFER, 5, velSSbo);
glBindBufferBase(GL SHADER STORAGE BUFFER, 6, colSSbo);
glUseProgram( MyComputeShaderProgram );
glDispatchCompute( NUM_PARTICLES / WORK_GROUP_SIZE, 1, 1);
glMemoryBarrier(GL SHADER STORAGE BARRIER BIT);
                                                                  The Compute Shader Moves the Particles by
                                                                  Recomputing the Position and Velocity Buffers
glUseProgram( MyRenderingShaderProgram );
glBindBuffer(GL ARRAY BUFFER, posSSbo);
glVertexPointer( 4, GL_FLOAT, 0, (void *)0);
glEnableClientState( GL_VERTEX_ARRAY );
                                                                  The OpenGL Rendering Draws the Particles
                                                                      by Reading the Position Buffer
glDrawArrays(GL POINTS, 0, NUM PARTICLES);
glDisableClientState( GL_VERTEX_ARRAY );
glBindBuffer(GL_ARRAY_BUFFER, 0);
```

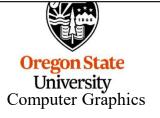

#### Using the glslprogram C++ Class to Handle Everything

#### The Setup:

```
GLSLProgram Particles, Render; // global variables
...

Particles.Init();
bool valid = Particles.Create("particles.cs");
if(! valid) {...}
```

#### The Use:

```
Particles.Use();  // compute the particles
Particles.DispatchCompute(NUM_PARTICLES / WORK_GROUP_SIZE, 1, 1);
Particles.UnUse();

Render.Use();  // draw the particles
...
Render.UnUse();
```

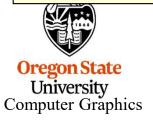

#### **Special Pre-set Variables in the Compute Shader**

```
gl_NumWorkGroups;
in
      uvec3
                                                    Same numbers as in the qlDispatchCompute call
const uvec3
                                                    Same numbers as in the layout local size *
                     gl_WorkGroupSize;
                     gl_WorkGroupID;
                                                    Which workgroup this thread is in
      uvec3
in
                     gl_LocalInvocationID;
      uvec3
                                                    Where this thread is in the current workgroup
in
                     gl_GlobalInvocationID;
                                                    Where this thread is in all the work items
      uvec3
in
                     gl LocalInvocationIndex;
in
      uint
                                                    1D representation of the gl LocalInvocationID
                                                    (used for indexing into a shared array)
```

```
0 ≤ gl_WorkGroupID ≤ gl_NumWorkGroups − 1

0 ≤ gl_LocalInvocationID ≤ gl_WorkGroupSize − 1

gl_GlobalInvocationID = gl_WorkGroupID * gl_WorkGroupSize + gl_LocalInvocationID

gl_LocalInvocationIndex = gl_LocalInvocationID.z * gl_WorkGroupSize.y * gl_WorkGroupSize.x + gl_LocalInvocationID.y * gl_WorkGroupSize.x + gl_LocalInvocationID.x
```

#### The Particle System Compute Shader -- Setup

```
#version 430 compatibility
#extension GL ARB compute shader:
                                                 enable
#extension GL ARB shader storage buffer object: enable;
layout( std140, binding=4 ) buffer Pos
                                                                      You can use the empty
                                                                      brackets, but only on the last
           vec4 Positions[ ]; ←
                                            // array of structures
                                                                      element of the buffer. The
};
                                                                      actual dimension will be
                                                                      determined for you when
layout( std140, binding=5 ) buffer Vel
                                                                      OpenGL examines the size of
                                             // array of structures
           vec4 Velocities[ ]; ←
                                                                      this buffer's data store.
layout( std140, binding=6 ) buffer Col
           vec4 Colors[ ]; ∠
                                            // array of structures
                                                                                  Shader Storage
                                                                                    Buffer Object
layout( local_size_x = 128, local_size_y = 1, local_size_z = 1)
                                                                                    in;
```

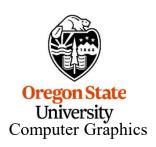

### **The Particle System Compute Shader – The Physics**

```
const vec3 G = vec3(0., -9.8, 0.);
const float DT = 0.1;

...

uint gid = gl_GlobalInvocationID.x; // the .y and .z are both 1 in this case
```

$$p' = p + v \cdot t + \frac{1}{2}G \cdot t^{2}$$

$$v' = v + G \cdot t$$

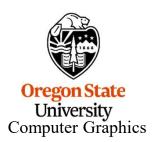

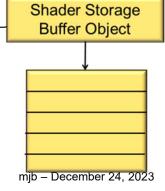

# The Particle System Compute Shader – How About Introducing a Bounce?

```
const vec4 Sphere = vec4( -100., -800., 0., 600. ); // x, y, z, r
                                                       // (could also have passed this in)
vec3
Bounce(vec3 vin, vec3 n)
    vec3 vout = reflect( vin, n );
                                           in
                                                                    🗷 out
    return vout;
vec3
BounceSphere(vec3 p, vec3 v, vec4 s)
    vec3 n = normalize( p - s.xyz );
    return Bounce( v, n );
bool
lsInsideSphere( vec3 p, vec4 s )
    float r = length( p - s.xyz );
    return ( r < s.w );
```

# The Particle System Compute Shader – How About Introducing a Bounce?

```
uint gid = gl GlobalInvocationID.x;
vec3 p = Positions[ gid ].xyz;
vec3 v = Velocities[ gid ].xyz;
vec3 pp = p + v*DT + .5*DT*DT*G;
vec3 vp = v + G*DT:
if( IsInsideSphere( pp, Sphere ) )
    vp = BounceSphere( p, v, Sphere );
     pp = p + vp*DT + .5*DT*DT*G;
Positions[ gid ].xyz = pp;
Velocities[ gid ].xyz = vp;
```

// the .y and .z are both 1 in this case

$$p' = p + v \cdot t + \frac{1}{2}G \cdot t^{2}$$

$$v' = v + G \cdot t$$

**Graphics Trick Alert:** Making the bounce happen from the surface of the sphere is time-consuming. Instead, bounce from the previous position in space. If DT is small enough, nobody will ever know...

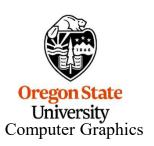

# The Bouncing Particle System Compute Shader – What Does It Look Like?

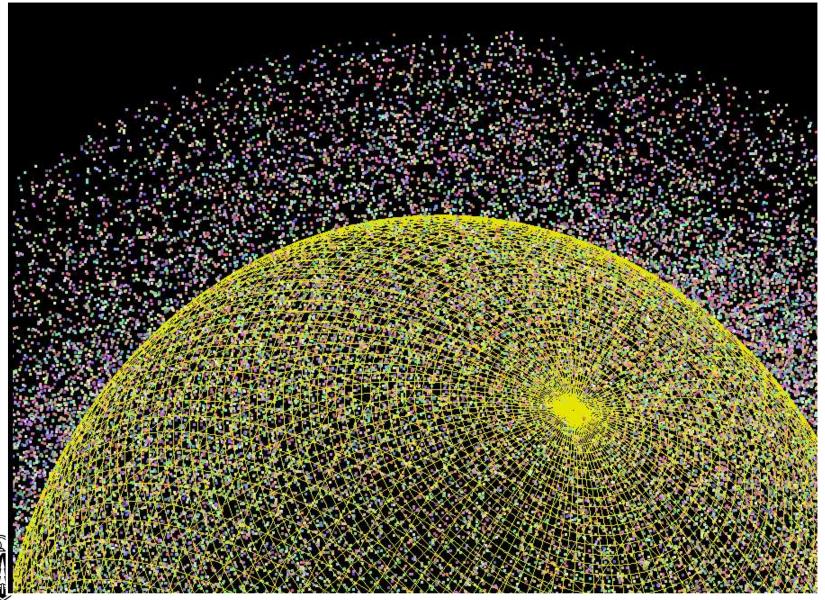

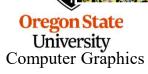